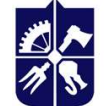

Національний технічний університет України «київський політехнічний інститут **імені ІГОРЯ СІКОРСЬКОГО»** 

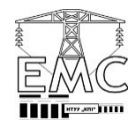

Кафедра електричних мереж та систем факультету електроенерготехнки та автоматики

# РІШЕННЯ ЕЛЕКТРОЕНЕРГЕТИЧНИХ ЗАДАЧ НА ПЕРСОНАЛЬНИХ КОМП'ЮТЕРАХ

## Силабус

Реквізити навчальної дисципліни

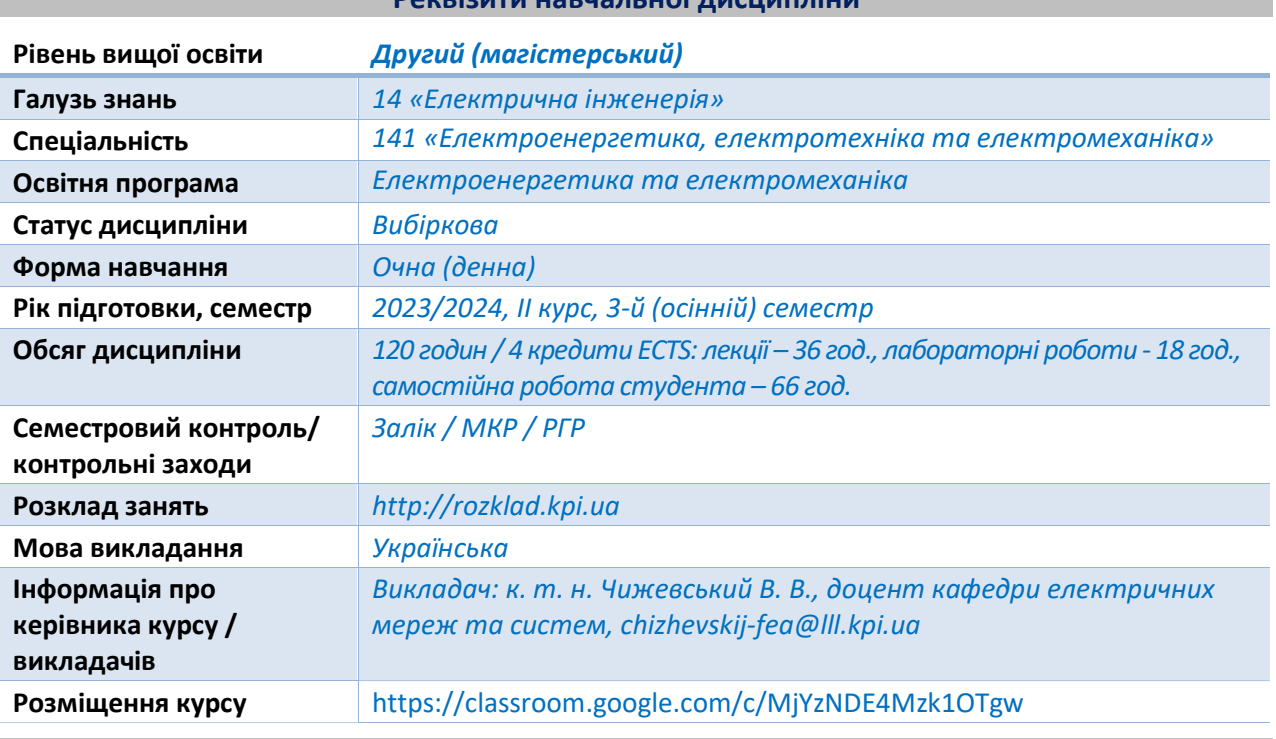

Програма навчальної дисципліни

#### 1. Опис навчальної дисципліни, її мета, предмет вивчання та результати навчання

Навчальна дисципліна «Рішення електроенергетичних задач на персональних комп'ютерах» присвячена вирішенню завдання щодо забезпечення спеціалізованої програмної підтримки діяльності професіоналів під час вирішення задач з проєктування, експлуатації, модернізації та підвищення ефективності функціонування електричних мереж різних класів номінальної напруги, а також створення тестових моделей електроенергетичних систем з метою проведення на їх базі різнопланових наукових досліджень. Вивчення дисципліни забезпечує опанування слухачами програмних комплексів (ПК) «PowerFactory», «ДАКАР» та «ГрафСКАНЕР», які застосовуються Операторами систем передачі та Операторами систем розподілу України та країн-партнерів у складі електроенергетичного об'єднання ENTSO-E.

Метою навчальної дисципліни є розвиток у студентів навичок практичного застосування спеціалізованих програмних комплексів з метою розв'язання режимних, проєктних та оптимізаційних задач, а також проведення наукових досліджень у сфері електричних мереж та електроенергетичних систем.

Предмет навчальної дисципліни – програмні засоби для розв'язання режимних, проєктних та оптимізаційних задач, а також проведення наукових досліджень у сфері електричних мереж та електроенергетичних систем та особливості їх практичного застосування.

#### Програмні компетентності:

ФК1. Здатність застосовувати отримані теоретичні знання, наукові і технічні методи для вирішення науково-технічних проблем і задач електроенергетики, електротехніки та електромеханіки.

ФК13. Здатність демонструвати обізнаність та вміння використовувати нормативноправові актів, норми, правила й стандарти в електроенергетиці, електротехніці та електромеханіці.

ФК14. Здатність використовувати програмне забезпечення для комп'ютерного моделювання, автоматизованого проектування, автоматизованого виробництва і автоматизованої розробки або конструювання елементів електроенергетичних, електротехнічних та електромеханічних систем.

ФК18. Здатність до створення математичних та імітаційних моделей електроенергетичних та електромеханічних систем.

#### Програмні результати навчання:

ПРН02. Відтворювати процеси в електроенергетичних, електротехнічних та електромеханічних системах при їх комп'ютерному моделюванні.

ПРН03. Опановувати нові версії або нове програмне забезпечення, призначене для комп'ютерного моделювання об'єктів та процесів у електроенергетичних, електротехнічних та електромеханічних системах.

ПРН17. Демонструвати розуміння нормативно-правових актів, норм, правил та стандартів в області електроенергетики, електротехніки та електромеханіки.

ПРН22. Виконувати моделювання електроенергетичних та електромеханічних систем в рамках проведення досліджень і вирішення практичних завдань.

#### 2. Пререквізити та постреквізити дисципліни (місце в структурно-логічній схемі навчання за відповідною освітньою програмою)

Пререквізити: вивчення дисципліни передбачає необхідність попереднього вивчення навчальних дисципліни «Проєктування електричних систем».

Постреквізити: вивчення дисципліни забезпечує можливість вирішення проєктнодослідницьких завдань в рамках роботи над магістерською дисертацією.

#### 3. Зміст навчальної дисципліни

Дисципліна складається з 4 розділів з таким розподілом за темами:

#### 1. Прикладне програмне забезпечення для розв'язання електроенергетичних задач

Тема 1.1. Прикладне програмне забезпечення та його класифікація.

Тема 1.2. Прикладне програмне забезпечення в галузі електроенергетики.

#### 2. Моделювання та розрахунок режимних параметрів електричних мереж та електроенергетичних систем із застосуванням програмного комплексу «PowerFactory»

Тема 2.1. Призначення та основні функціональні можливості ПК «PowerFactory». Тема 2.2. Створення моделей електроенергетичних об'єктів в ПК «PowerFactory».

Тема 2.3. Моделювання та розрахунок параметрів симетричних усталених режимів роботи електричних мереж та електроенергетичних систем в ПК «PowerFactory». Тема 2.4. Моделювання та розрахунок параметрів несиметричних усталених режимів роботи електричних мереж та електроенергетичних систем в ПК «PowerFactory». Тема 2.5. Розрахунок параметрів електромагнітних та електромеханічних перехідних режимів роботи електричних мереж та електроенергетичних систем в ПК «PowerFactory».

3. Моделювання та розрахунок режимних параметрів електричних мереж та електроенергетичних систем із застосуванням програмного комплексу «ДАКАР»

Тема 3.1. Призначення та основні функціональні можливості ПК «ДАКАР».

Тема 3.2. Створення моделей електроенергетичних об'єктів в ПК «ДАКАР».

Тема 3.3. Моделювання та розрахунок параметрів симетричних усталених режимів роботи електричних мереж та електроенергетичних систем в ПК «ДАКАР».

Тема 3.4. Розрахунок параметрів електромагнітних та електромеханічних перехідних режимів роботи електричних мереж та електроенергетичних систем в ПК «ДАКАР»

4. Моделювання та розрахунок режимних параметрів електричних мереж та електроенергетичних систем із застосуванням програмного комплексу «ГрафСКАНЕР» Тема 4.1. Призначення та основні функціональні можливості ПК «ГрафСКАНЕР». Тема 4.2. Створення моделей електроенергетичних об'єктів в ПК «ГрафСКАНЕР». Тема 4.3. Моделювання та розрахунок параметрів симетричних усталених режимів роботи електричних мереж та електроенергетичних систем в ПК «ГрафСКАНЕР».

#### 4. Навчальні матеріали та ресурси

Основні інформаційні ресурси:

- 1. DIgSILENT PowerFactory v.14.1. Керівництво користувача. 2019. 839 c.
- 2. Інструкція користувача комплексу «ДАКАР». 2020. 374 с.
- 3. Автоматизоване конструювання графічної моделі електричної мережі «ГрафСКАНЕР» для розв'язання задач підсистем SCADA та EMS АСДК електроенергетичної системи. 2018. 185 с.
- 4. СОБУ МЕВ ЕЕ 40.1 00100227 01:2016. Побудова та експлуатація електричних мереж. Технічна політика. Ч.1. Технічна політика у сфері побудови та експлуатації магістральних і міждержавних електричних мереж. Міненерговугілля України, 2016. 117 с.
- 5. СОБУ МЕВ ЕЕ 40.1 00100227 01:2016. Побудова та експлуатація електричних мереж. Технічна політика. Ч.2. Технічна політика у сфері побудови та експлуатації розподільних електричних мереж. Міненерговугілля України, 2016. 78 с.
- 6. СОУ-Н ЕЕ 40.1-00100227-101:2014 Норми технологічного проектування енергетичних систем і електричних мереж 35 кВ і вище [із змінами, внесеними згідно Наказу Міненерговугілля № 120 від 15.02.2017]. 68 с.

7. Правила улаштування електроустановок. Міненерговугілля України, 2017. 617 с. Додаткові інформаційні ресурси:

- 8. Application software. URL: https://en.wikipedia.org/wiki/Application software (дата звернення 30.04.2023).
- 9. DIgSILENT PowerFactory. Version15. User manual. DLgSILENT GmbH, 2014, 1427 p.
- 10. ІЕС TR 61597:2021. Overhead electrical conductors. Calculation methods for stranded bare conductors. Edition 2.0. International Electrotechnical Commission, 06.2021. 34 p.
- 11. Yuzhcable. XLPE-insulated power cables for voltages from 6 kV up to 30 kV. URL: https://yuzhcable.com.ua/wp-content/uploads/2018/03/Catalogue-XLPE-cables-6-30-kV.pdf
- 12. Yuzhcable. XLPE-insulated power cables for voltages from 45 kV up to 330 kV. URL: https://yuzhcable.com.ua/wp-content/uploads/2018/03/Catalogue-XLPE-cables-45-330-kV.pdf
- 13. ГОСТ 27661-2017. Ізолятори лінійні підвісні тарілчасті. Типи, параметри та розміри. Дата введення 2018-03-01. 2017. 15 с.
- 14. ГОСТ 839-2019. Проводи неізольовані для повітряних ліній електропередачі. Технічні умови. Дата введення 2020-05-01. 2019. 43 с.
- 15. ДСТУ 2105-92. Трансформатори силові масляні загального призначення напругою до 35 кВ включно. Технічні умови. Чинний від 1993-07-01. Київ, Держстандарт України, 1992. 41 с.
- 16. ДСТУ 2104-92. Трансформатори силові масляні загального призначення класів напруги 110 та 150 кВ. Технічні умови. Чинний від 1993-07-01. Київ, Держстандарт України, 1992. 39 с.
- 17. Курс комп'ютерної графіки в середовищі «AutoCAD». Теорія, приклади, завдання. [Електронний ресурс] : навч. посіб. для студ. спеціальності 105 «Прикладна фізика та нанотехнології», спеціалізації «Прикладна фізика» / Т. М. Надкернична, О. О. Лебедєва ; КПІ ім. Ігоря Сікорського. – Електронні текстові дані (1 файл: 26,71 Мбайт). – Київ : КПІ ім. Ігоря Сікорського, 2020. – 191 с.

#### Навчальний контент

#### 5. Методика опанування навчальної дисципліни

#### Лекції

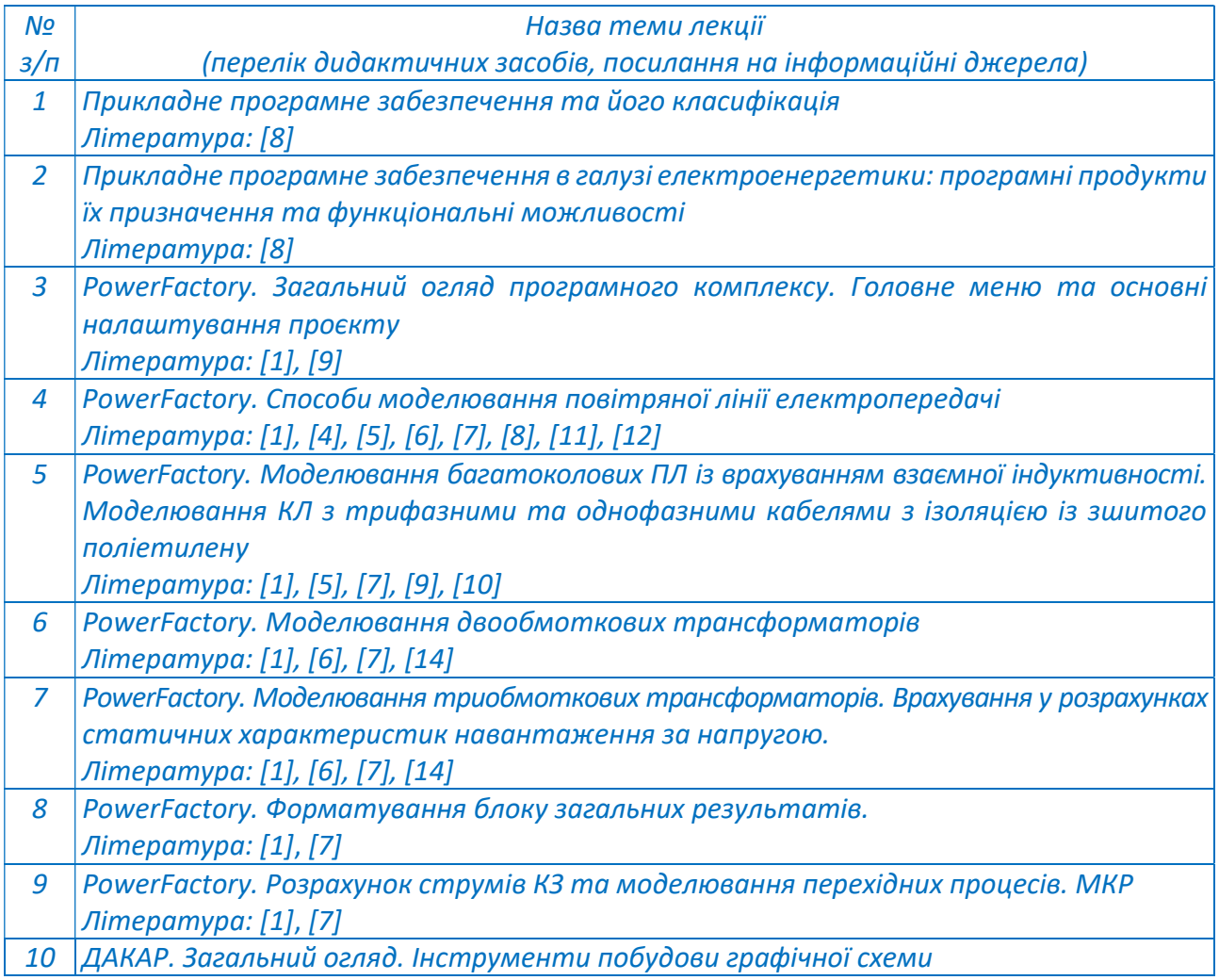

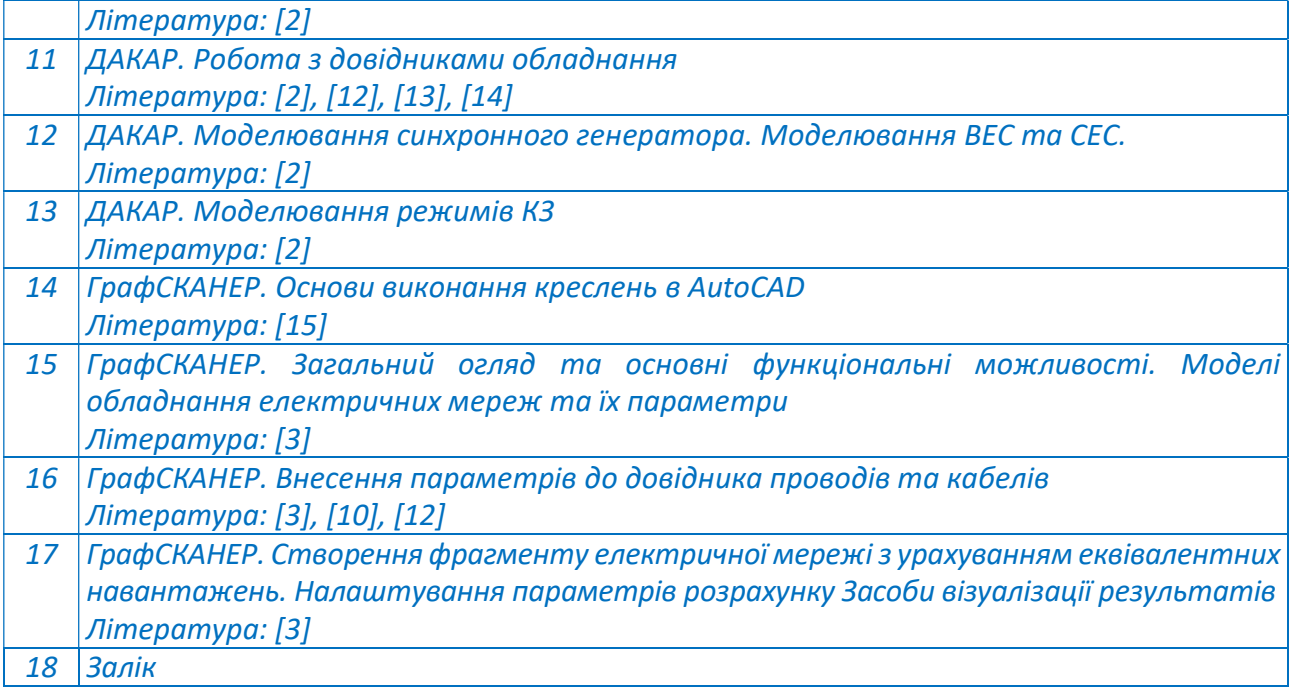

### Лабораторні заняття

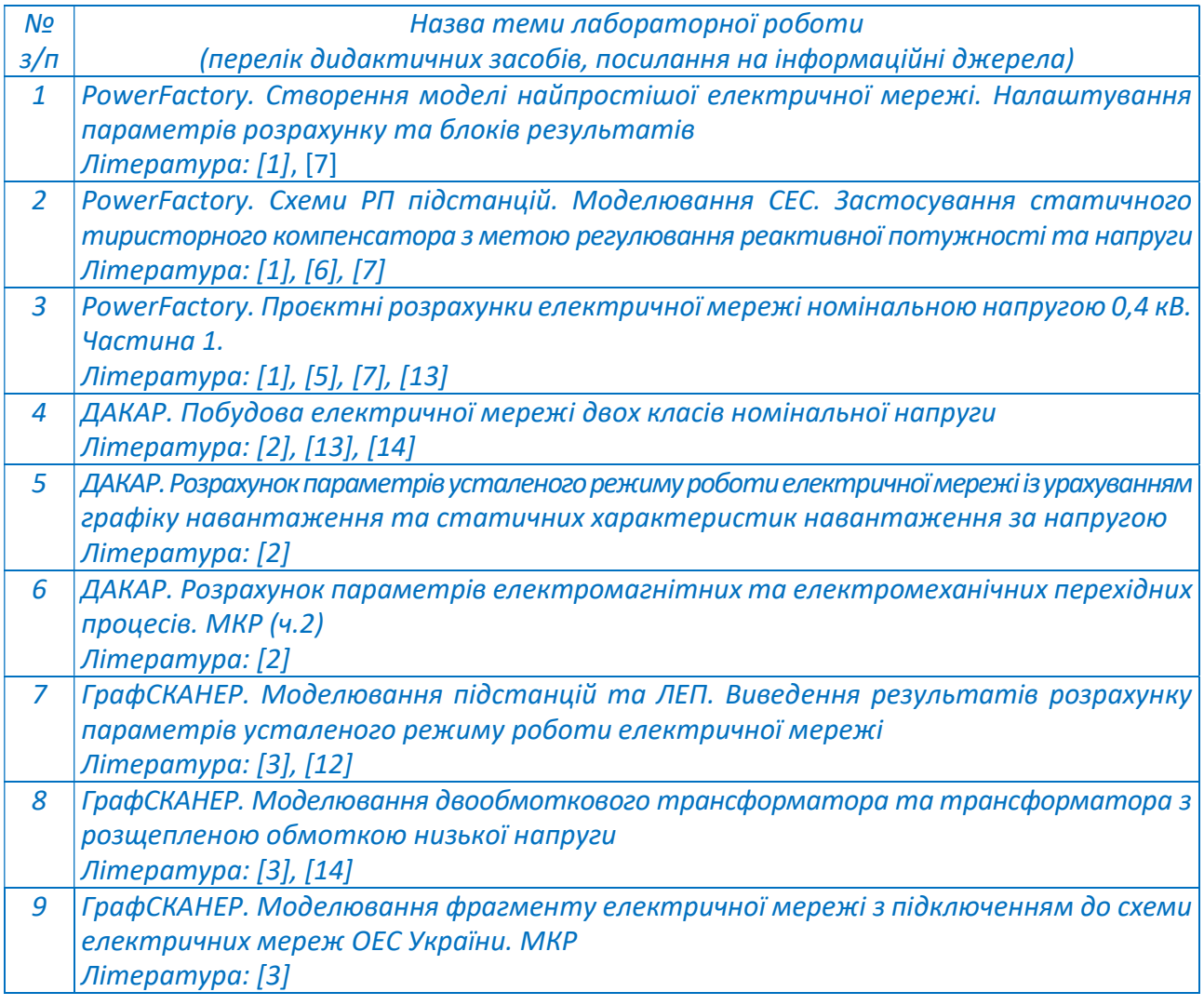

#### 6. Самостійна робота здобувача

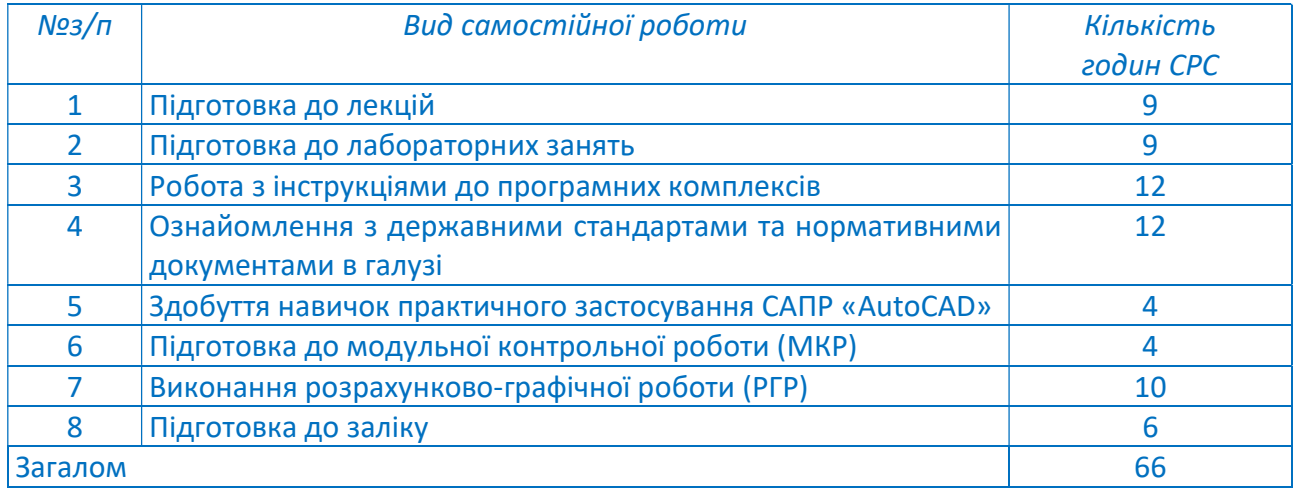

Граничні терміни виконання студентами індивідуальних семестрових завдань:

- модульна контрольна робота на 7-му тижні навчального семестру;
- розрахунково-графічна робота:
	- -- частина 1 на 13-му тижні навчального семестру;
	- -- частина 2 не пізніше, ніж за 5 днів до дати заліку.

#### Політика та контроль

#### 7. Політика навчальної дисципліни (освітнього компонента)

#### Правила відвідування занять

Відвідування лабораторних занять є обов'язковим. Студенти мають право на вільне відвідування лекцій з письмового дозволу декана факультету у випадку, коли семестровий інтегральний рейтинг студента становить не менше 80%.

#### Правила поведінки на заняттях

Здобувач має можливість отримувати заохочувальні бали за активність на лекційних та лабораторних заняттях, передбачені РСО дисципліни.

Використання засобів зв'язку на заняттях допускається виключно за вказівкою викладача для пошуку інформації на гугл-диску викладача та в інтернеті.

#### Політика дедлайнів та перескладань

Модульна контрольна робота має бути виконана на 8-му тижні навчального семестру. Студент має право на перескладання МКР у разі неможливості її складання в рамках основного складання або у разі неуспішного її складання.

Перескладання МКР проводиться в інтервалі до 2 тижнів з дати її основного складання.. У випадку порушення термінів складання або перескладання МКР без поважної причини на результати складання або перескладання нараховуються штрафні бали відповідно до РСО.

Дедлайн складання або перескладання МКР в основну сесію – не пізніше, ніж за 3 дні до дати заліку з освітнього компоненту. У разі порушення дедлайну складання або перескладання МКР здійснюється виключно у додаткову сесію.

Всі перескладання відбуваються виключно у визначений викладачем день та час.

Розрахунково-графічна робота має бути надіслана на перевірку викладачу не пізніше, ніж за 5 днів до дати проведення заліку. У разі порушення дедлайну перевірка РГР здійснюється виключно у додаткову сесію.

#### Політика щодо академічної доброчесності

Кодекс честі Національного технічного університету України «Київський політехнічний інститут» (https://kpi.ua/files/honorcode.pdf) встановлює загальні моральні принципи, правила етичної поведінки осіб та передбачає політику академічної доброчесності для осіб, що працюють і навчаються в університеті, якими вони мають керуватись в процесі своєї діяльності.

Порушення академічної доброчесності, виявлені під час перевірки індивідуальних робіт студента, мають наслідком анулювання результатів виконання відповідної роботи.

#### Інші вимоги

У разі використання цифрових засобів зв'язку з викладачем (мобільний зв'язок, електронна пошта, переписка у соцмережах тощо) необхідно дотримуватись загальноприйнятих етичних норм, зокрема – бути ввічливим та обмежувати спілкування робочим часом викладача.

#### 8. Види контролю та рейтингова система оцінювання результатів навчання (РСО)

Поточний контроль: виконання модульної контрольної роботи (МКР) та розрахунковографічної роботи.

Календарний контроль: проводиться двічі на семестр як моніторинг поточного стану виконання вимог силабусу відповідно до графіку навчального процесу в КПІ ім. Ігоря Сікорського. Умови отримання позитивної оцінки (атестації) з календарного контролю:

- для 1-го календарного контролю – 24 бали;

для 2-го календарного контролю - 42 бали.

#### Семестровий контроль: залік.

Умови допуску до семестрового контролю: зараховані МКР та РГР (бал за виконання МКР є не меншим за 24, за виконання РГР – не меншим за 36).

#### Рейтингова система оцінювання результатів навчання

Рейтингова система оцінювання освітнього компоненту передбачає можливість набору студентом максимуму у 100 рейтингових балів (без урахування заохочувальних балів).

Бали до семестрового рейтингу студент отримує за:

- 1) виконання МКР;
- 2) виконання РГР;
- 3) активну роботу на лекційних та лабораторних заняттях.

Максимальне значення суми заохочувальних балів, отриманих студентом за період вивчення освітнього компонента, не може перевищувати 10.

Штрафні бали до семестрового рейтингу студент отримує за:

- 1) неуспішне складання МКР 5 балів;
- 2) неявку на складання МКР без поважної причини 5 балів;
- 3) невчасне представлення на перевірку виконаної РГР 5 балів.

Максимальне значення суми штрафних балів, отриманих студентом за період вивчення освітнього компонента, не може перевищувати 10.

Умовою атестації студента за результатами 7 тижнів навчання (перший календарний контроль) є отримання ним не менше 24 рейтингових балів. Умовою атестації студента за результатами 13 тижнів навчання (другий календарний контроль) є отримання ним не менше 42 рейтингових балів.

#### Критерії нарахування балів семестрового рейтингу:

1) Виконання МКР:

- повністю правильно або з незначними неточностями створена розрахункова модель, виведення всіх необхідних результатів розрахунків відповідно до завдання – 38…40 балів;

- незначні помилки в моделі, виведення неповного переліку необхідних результатів розрахунків – 32…37 балів;

- наявність помилок в створеній розрахунковій моделі, невідповідні налаштування розрахунку, виведення неповного переліку необхідних результатів розрахунків – 27…31 балів;

- створення розрахункової моделі з суттєвими помилками або неповністю створена розрахункова модель, відсутність візуалізації результатів розрахунків – 24…26 балів;

- задачу нерозв'язано або розв'язано з грубими помилками – 0 балів за роботу.

Нескладена або неуспішно складена МКР може бути перескладена студентом.

У випадку неуспішного складання студентом МКР на результати її перескладання нараховуються 5 штрафних балів. У випадку неявки студента на складання МКР без поважної причини на результати перескладання нараховуються 5 штрафних балів, за наявності поважної причини (хвороба, підтверджена медичною довідкою, тощо) штрафні бали не нараховуються. Дату і час перескладання частин МКР визначає викладач.

#### 2) Виконання РГР:

Розрахунково-графічна робота складається з двох частин, які виконують за результатами вивчення, відповідно, 3-го та 4-го розділів освітнього компоненту.

Кожна з частин РГР оцінюється окремо із застосуванням такої системи балів:

- повністю правильно або з незначними неточностями створена розрахункова модель, виведення всіх необхідних результатів розрахунків відповідно до завдання – 29…30 балів;

- незначні помилки в моделі, виведення неповного переліку необхідних результатів розрахунків – 25…28 балів;

- наявність помилок в створеній розрахунковій моделі, невідповідні налаштування розрахунку, виведення неповного переліку необхідних результатів розрахунків – 21…24 бали;

- створення розрахункової моделі з суттєвими помилками або неповністю створена розрахункова модель, відсутність візуалізації результатів розрахунків – 18…20 балів;

- завдання виконано з грубими помилками – повернення роботи на доопрацювання.

У випадку невчасної здачі студентом частини РГР на перевірку на результати її оцінювання нараховуються 5 штрафних балів, за наявності поважної причини (хвороба, підтверджена медичною довідкою, тощо) штрафні бали не нараховуються.

3) Активна робота на лекціях та лабораторних заняттях

За активну роботу на лекції або лабораторному занятті студент має змогу отримати 1…2 заохочувальні бали.

#### Семестровий контроль

Семестровий контроль за освітнім компонентом передбачений у формі заліку і передбачає виконання студентом залікової роботи.

Оскільки за умови успішного складання студентом МКР та обох частин РГР його семестровий рейтинг має становити 60 або більше балів, виконання залікової роботи не є обов'язковим і здійснюється лише за умови, якщо студент хоче покращити свій результуючий семестровий рейтинг за освітнім компонентом.

В цьому випадку поточний семестровий рейтинг студента анулюється і за результатами виконання залікової роботи формується нове значення рейтингу.

Критерієм допуску студента до семестрового контролю (заліку) є зарахування МКР (бал становить не менше 24) та РГР (сумарний бал за виконання обох частин становить не менше 36).

Залікова робота передбачає створення студентом розрахункової моделі електричної мережі декількох класів номінальної напруги із застосуванням одного з програмних комплексів («PowerFactory», «ДАКАР» або «ГрафСКАНЕР»), зазначеного у завданні.

Система оцінювання залікової роботи є такою:

- повністю правильно створена розрахункова модель, виведення всіх необхідних результатів розрахунків відповідно до завдання – 95…100 балів;

- незначні помилки в моделі, виведення неповного переліку необхідних результатів розрахунків – 75…94 бали;

- створення розрахункової моделі з суттєвими помилками або неповністю створена розрахункова модель, відсутність візуалізації результатів розрахунків – 60…74 бали;

- задачу нерозв'язано або розв'язано з грубими помилками – 0 балів за роботу.

Час, відведений на виконання залікової роботи, становить 1 годину 30 хвилин.

Таблиця відповідності рейтингових балів оцінкам за університетською шкалою

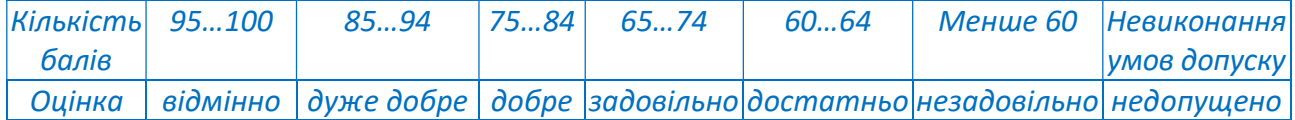

#### 9. Додаткова інформація з дисципліни

#### Виконання МКР

Модульна контрольна робота передбачає створення розрахункової моделі електричної мережі у програмному комплексі «PowerFactory». Результатом виконання МКР є файл у форматі \*.pfd, який містить створену студентом за допомогою програмного комплексу розрахункову модель електричної мережі, параметри якої наведені у завданні. Тривалість виконання МКР становить 1 годину 30 хвилин.

Виконання МКР здійснюється студентами в комп'ютерному класі кафедри електричних мереж та систем. За умови проведення навчання в дистанційній формі студенти виконують всі частини МКР із застосуванням власної комп'ютерної техніки (інсталяційні файли програмних комплексів наявні у електронному кабінеті GoogleClassroom освітнього компонента).

#### Виконання РГР

Розрахунково-графічна робота передбачає створення розрахункових моделей електричної мережі у програмних комплексах «ДАКАР» та «ГрафСКАНЕР» з подальшим порівнянням результатів розрахунку параметрів усталеного режиму роботи та формулюванням висновків. Результатами виконання РГР є:

- файл у форматі \*.doc/\*.docx/\*.pdf з описом створених розрахункових моделей, результатами виконаного за їх допомогою розрахунку параметрів усталеного режиму електричної мережі, результатами їх порівняння та висновками;

- файли розрахункових моделей електричної мережі, створених у програмних комплексах «ДАКАР» та «ГрафСКАНЕР».

Виконання РГР здійснюється студентами із застосуванням власної комп'ютерної техніки (інсталяційні файли програмних комплексів наявні у електронному кабінеті GoogleClassroom освітнього компонента).

#### Виконання залікової роботи

Завдання залікової роботи передбачає створення моделі електричної мережі та розрахунок параметрів усталеного режиму її роботи із застосуванням програмного комплексу «PowerFactory» / «ДАКАР» / «ГрафСКАНЕР» (зазначено в завданні).

Виконання залікової роботи здійснюється студентами в комп'ютерному класі кафедри електричних мереж та систем. За умови проведення навчання в дистанційній формі студенти виконують всі частини МКР із застосуванням власної комп'ютерної техніки (інсталяційні файли програмних комплексів наявні у електронному кабінеті GoogleClassroom освітнього компонента.

#### Визнання результатів навчання, набутих у неформальній / інформальній освіті

Сертифікати проходження дистанційних чи онлайн курсів за тематикою освітнього компонента можуть бути зараховані за умови виконання вимог, наведених у Наказі «Про нову редакцію Положення про визнання в КПІ ім. Ігоря Сікорського результатів навчання, набутих у неформальній / інформальній освіті» №НОН 157/2023 від 09.05.2023.

#### Силабус:

- складено доцентом кафедри електричних мереж та систем ФЕА к. т. н. Чижевським В. В.;
- ухвалено кафедрою електричних мереж та систем ФЕА (протокол № 13 від 20.06.2023 р.);
- погоджено Методичною комісією ФЕА (протокол №10 від 22.06.2023 р.).